# **Fournisseur de services Shibboleth uPortal-Esup**

## Généralités

Installer un fournisseur de services Shibboleth pour gérer des authentifications en fédération avec Esup-Portail

## Frontal Apache

**• Installer la brique fournisseur de services Shibboleth : [Site du CRU](http://www.cru.fr/faq/federation/index)** 

Dans shibboleth.xml, définir un chemin : '''Login'''

Dans la configuration Apache, protéger ce chemin :

```
<Location /Login>
  AuthType shibboleth
  ShibRequireSession On
  require valid-user
  </Location>
```
## Serveur Tomcat Esup-portail

#### **Configuration Tomcat**

Dans server.xml, modifier le connecteur AJP pour désactiver l'auth Tomcat :

```
<Connector port="[CATALINA_JK]" tomcatAuthentication="false"
                enableLookups="false" redirectPort="8443" protocol="AJP/1.3" />
```
### **Configuration uPortal**

Dans security.properties, ajouter une authentification externe HTTP (basée sur REMOTE\_USER) :

## Ajout auth remote pour Shibboleth

root.shibboleth=org.jasig.portal.security.provider.RemoteUserSecurityContextFactory

Dans portal.properties, implémenter la classe RemoteUserPersonManager pour l'interface IPersonManager (permet de récupérer la variable REMOTE\_USER) :

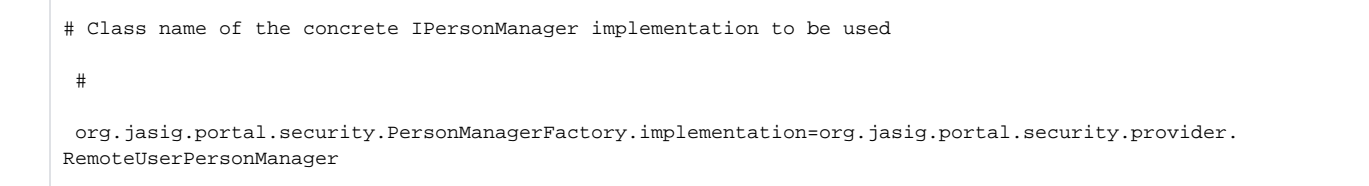

#### **Gestion des attributs utilisateur**

Attention, pas testé :

- Récupérer les attributs de l'utilisateur : Tiré de <http://www.ja-sig.org/issues/browse/PERSONDIR-37>
- télécharger <http://www.ja-sig.org/issues/secure/attachment/11023/PERSONDIR-37.zip>

Dans web.xml d'uPortal, déclarer un filtre sur la servlet de Login qui va lire les attributs HTTP de l'utilisateur via un bean httpHeaderAttributeSource :

```
<filter>
         <filter-name>HttpHeaderFilter</filter-name>
         <filter-class>org.jasig.portal.services.persondir.support.HttpHeaderFilter</filter-class>
     </filter>
     <filter-mapping>
        <filter-name>HttpHeaderFilter</filter-name>
         <servlet-name>Login</servlet-name>
     </filter-mapping>
```
Dans personDirectory.xml, déclarer le bean httpHeaderAttributeSource et faire la correspondance des attributs :

```
<bean id="httpHeaderAttributeSource" class="org.jasig.portal.services.persondir.support.
HttpHeaderPersonAttributeDao">
     <property name="httpHeaderAttributesToPortalAttributes">
      <map>
         <entry key="HTTP_SHIB_PERSON_UID"> <value>uid</value></entry>
         <entry key="HTTP_SHIB_PERSON_COMMONNAME"> <value>cn</value></entry>
         <entry key="HTTP_SHIB_INETORGPERSON_DISPLAYNAME"> <value>displayname</value></entry>
      \langle map>
     </property>
   </bean>
```